# 基于 **GIS** 与虚拟现实的三维地质建模方法

#### 王宝军,施 斌,宋 震

(南京大学 地球环境计算工程研究所,江苏 南京 210093)

摘要:提出一种基于 GIS 结合虚拟现实建模语言(VRML),实现实时、快速三维地质建模的简化方法。通过调用储 存在 GIS 数据库中的钻孔岩土层信息,利用空间插值技术自动创建模型的侧面贴图,并依据标准格式自动将这些 信息输出为 VRML 脚本。创建的模型可不依赖建模软件平台而独立展示,并可以实现自由旋转、飞行和缩放等功 能。依据介绍的设计思路成功研发三维地质建模系统,并运用该系统实现某桥址区的三维地质建模。该方法具有 操作简单、建模速度快、人工干预少和可视化交互操作等特点,可以作为工程勘察的辅助决策手段。 关键词:工程地质;三维地质建模;地理信息系统;虚拟现实;虚拟现实建模语言

中图分类号: P 642 文献标识码: A 文章编号: 1000-6915(2008)增 2-3563-07

# **3D GEOLOGICAL MODELING METHOD BASED ON GIS AND VIRTUAL REALITY MODELING**

WANG Baojun, SHI Bin, SONG Zhen

(*Advanced Computational Engineering Institute for Earth Enviconment*,*Nanjing University*,*Nanjing*,*Jiangsu* 210093,*China*)

Abstract: A new method for 3D geological modeling is introduced, which is based on the GIS and the virtual reality modeling language(VRML). Through getting the stratum information of each borehole, which stores in GIS, the system automatically analyzes this information and draws the profiles chart of the side faces of the model, and at the same time, the system writes VRML script file to build 3D geological model. According to the above concept, a system is developed and successfully applied to create 3D geological model of a bridge pier site. The model can be shown in internet by web browser and can be free rotated, zoomed in or zoomed out. The main advantages of this method are fast and real time in geological modeling, which can be used as an aid decision system to check the stratum information.

Key words: engineering geology; 3D geological modeling; geographic information system(GIS); virtual reality; virtual reality modeling language(VRML)

**1** 引言

由于地质体是经历长期、复杂的地质作用形成 的,要真实再现地质体的三维形态是非常复杂的过 程。三维地质建模技术是运用计算机技术,在三维 环境下将空间信息管理、地质解译、空间分析和预

测、地学统计、实体内容分析以及图形可视化等工 具结合起来,并用于地质分析的技术[1,2]。随着各 种重大工程建设不断增多,对于地质体三维建模的 需求逐渐增加,并且计算机技术的发展也使得三维 地质建模成为可能,已有越来越多的学者[3~5]在不 同的领域针对三维地质建模开展工作。

近几年,地质体三维建模的相关研究成为热点,

收稿日期:2007–05–29;修回日期:2007–08–02

基金项目: 国家自然科学基金资助项目(40572154)

作者简介:王宝军(1973-),男,博士,1995年毕业于南京大学地球科学系水文地质工程地质专业,主要从事 GIS 在岩土工程中的应用方面的研 究工作。E-mail:baojun@nju.edu.cn

国内外一些成熟的商用软件也不断推出,如美国 CogniSeis Development 公司的 TerraCube、加拿大 Kirkham Geosystems 公司的 MicroLynx 等<sup>[6]</sup>。国内 很多学者针对复杂地质体的精确建模提出各种算 法[7~9, 11~15]或自行开发系统实现地质建模[16, 17], 也 取得了较好的效果。然而这些软件以及复杂地质体 建模方法普遍存在数据前处理复杂、建模周期较长 等缺点,并且建模过程一般需要具备较高地质专业 知识和软件操作水平的人员进行干预。在平原地区 影响工程建设的主要地层是位于基岩面以上的土 层,而且在工程勘察中对建模的时效性要求较高, 往往需要在钻探取样完成后很快给出地质体的三维 模型。对于这一要求,数据处理复杂、建模周期较 长的方法显然是无法满足的。

随着 GIS 在勘察行业中应用不断深入,应用 GIS 管理工程勘察信息,尤其是钻孔数据,已经成 为趋势。而虚拟现实建模语言(virtual reality modeling language, VRML)是一种基于国际标准的通用建模 语言,利用该语言提供的三维元素模型可以快速创 建复杂的三维模型,本文介绍一种通过调用 GIS 中 存储的钻孔地层信息,利用编程方法进行地质分析, 绘制研究区三维地质模型 4 个侧面的剖面图,再由 程序自动撰写 VRML 脚本进行实时三维地质建模 的方法。

# **2 VRML** 简介

虚拟现实是利用计算机技术构造仿真的虚拟境 界,使参观者获得与现实一样感觉的技术,是当今 国际上倍受关注的课题。虚拟现实建模语言 VRML 是实现虚拟现实的工具之一,它是用脚本描述三维 物体的语言,于 1998 年 1 月被正式批准为国际标准。 它定义了三维应用中的绝大多数概念,诸如变换层 级、视点、动画、材质属性和纹理映射等[18]。

VRML 是解释性语言,在实现模型展示、旋转、 缩放过程中需要一个解释器。由于 VRML 是基于国 际标准的语言,解释器无需自行开发,大大降低了 三维建模的成本、提高开发效率。本文利用 VRML 中的几何形体建模、材质贴图以及动画控制功能实 现三维地质建模,基于国际标准的建模语言开发也 有利于模型的标准化。

# **3** 基本原理及方法

## **3.1** 基本原理

工程勘察获得的钻孔资料具有空间位置特征, 即坐标,通过空间位置关系以及每个钻孔揭示的地 层分布特征共同构成了三维模型的主体内容。要实 现快速三维地质建模的首要条件是快速获得钻孔的 空间位置信息,当前利用 GIS 技术进行钻孔数据的 管理已经成为一种趋势,因此在以 GIS 为核心技术 的勘察信息管理系统上实现快速三维地质建模是本 次研究的目的。

使用者在 GIS 提供的包含钻孔数据的电子地图 上绘制任意矩形区域,利用 GIS 的空间信息自动捕 捉功能获得该矩形区域的坐标,并根据该矩形框内 包含钻孔的属性信息,得到最大钻孔深度,从而确 定三维地质模型的空间范围——六面体。利用 VRML 进行三维地质建模的基本思路就是在该六面体的表 面上贴图(见图 1)。其中 4 个侧面的贴图用来表达 岩层随深度的变化情况,是构建模型的主体部分。 顶面贴图采用研究区域的二维地图。

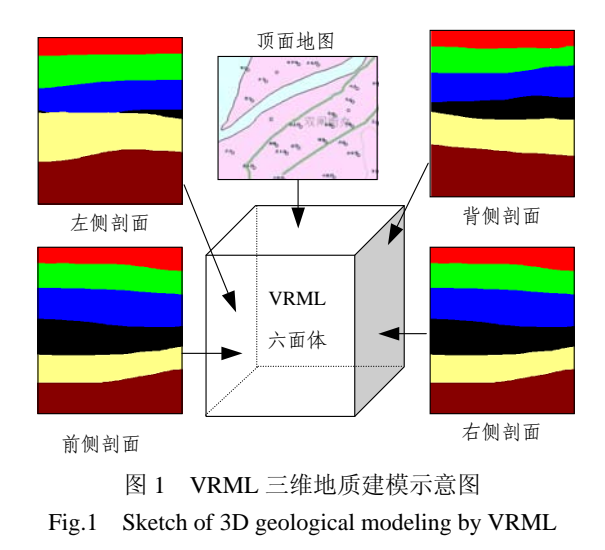

系统获得六面体后,根据 GIS 属性数据库中记 录的该区域内以及附近钻孔的地层信息绘制 4 个侧 面的剖面图,并将每一个剖面图绘制过程中的节点 信息撰写成 VRML 脚本文件,这些脚本文件在通过 解释器解释后被表达为三维模型,系统的工作流程 见图 2。需要说明的是,该过程除绘制矩形区域的 过程需人工干预外,其他全部由计算机自动实现, 因此建模速度非常快。

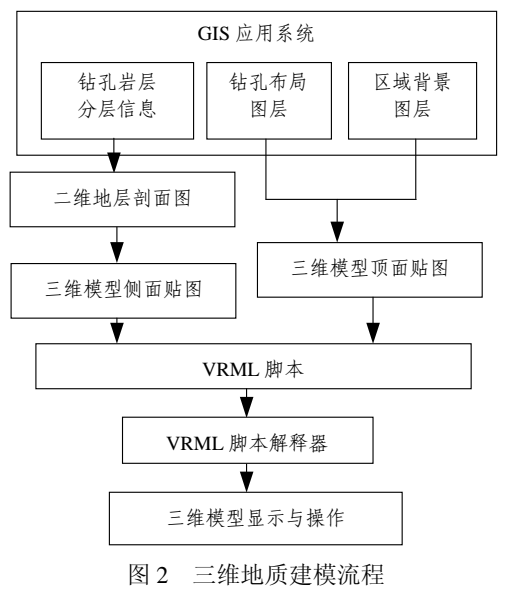

Fig.2 Flowchart of 3D geological modeling

## **3.2** 剖面图创建

六面体侧面贴图是建立三维地质模型的关键步 骤,它实际上是以六面体顶面四边形的 4 个边为剖 面线的地质剖面图。

3.2.1 钻孔属性信息采集

在以 GIS 为平台的钻孔信息管理系统中,钻孔 基本信息(见表 1)与钻孔岩层信息(见表 2)分别保存 在不同的数据库表中,其中 GIS 的空间信息与钻孔 的基本信息通过内部 ID 号联系,系统运行过程中 首先通过空间查询获得钻孔 ID 号,然后从钻孔基 本信息表中获得钻孔编号,再通过编号在岩层信息 表查询该钻孔的所有岩层信息,为三维建模提供岩 土层信息。

表 1 钻孔基本信息 Table 1 Sample table of basic data of borehole

| 编号"    | 孔口高程/m          | 地下水位/m  | 施工时间/年月 |
|--------|-----------------|---------|---------|
| ZK 545 | $-2.35$         | $-4.53$ | 200303  |
| ZK525  | $-3.52$         | -447    | 200307  |
|        | 注: ""表示必备字段,下同。 |         |         |

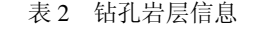

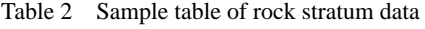

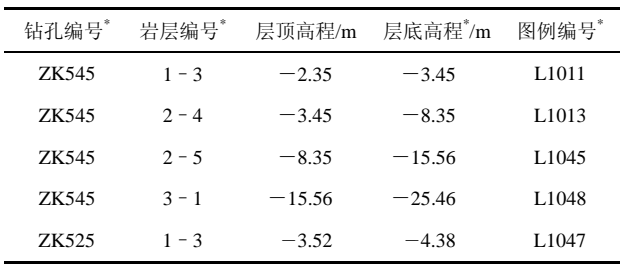

3.2.2 钻孔选择与层面插值

由使用者在电子地图上任意绘制的四边形区域 代表三维模型的顶面。在该四边形的内部以及外部 一定范围内有若干钻孔,如图 3 所示。

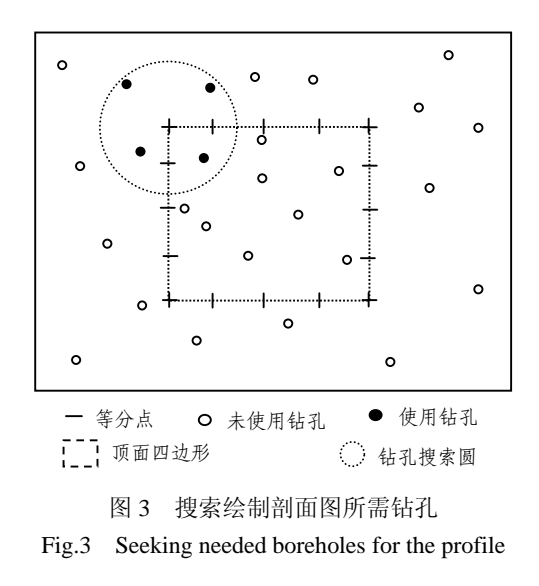

为了提高创建剖面图的效率,将顶面四边形的 4 条边进行等分,然后以任意等分点为中心进行指 定半径的空间搜索,找到距离等分点最近的若干个 钻孔。然后对这些钻孔中的某一岩层的层底高程数 据进行插值,获得等分点处该岩层高程数据。在选 择插值钻孔时需要注意,如果距离等分点最近的钻 孔的岩层缺失,则等分点处的该岩层被确定为岩层 缺失。

当选择的矩形框周边的钻孔数量非常少时,插 值的精度将受到影响,尤其是钻孔少且分布离散的 情况下,插值的结果可能非常不理想。因此,也可 以采用"平移"的方法。所谓"平移", 就是将距离 等分点位置最近的钻孔的岩层信息作为等分点的岩 层信息,见图 4。这种处理方法存在一定的误差, 但速度更快。

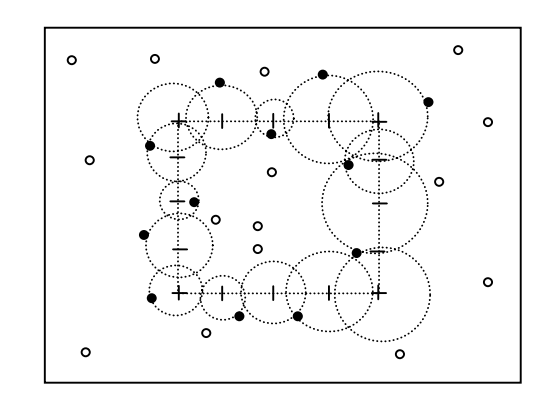

图 4 平移法搜索最近 1 个钻孔 Fig.4 Seeking the nearest borehole by parallel move

## 3.2.3 确定岩层分界线及绘制剖面线

得到等分点上的岩层信息后就可以分别绘制 4 个侧面的剖面图。相邻等分点上存在的岩层顺序可 能出现的情况如图 5 所示,在岩层分界线连接过程 中,按照工程勘察行业的惯例,对于缺失的地层, 以 2 个已知钻孔点的中点作为推算结果, 如图 5(a), (b)中的③层,图 5(c)中的③~⑥层。

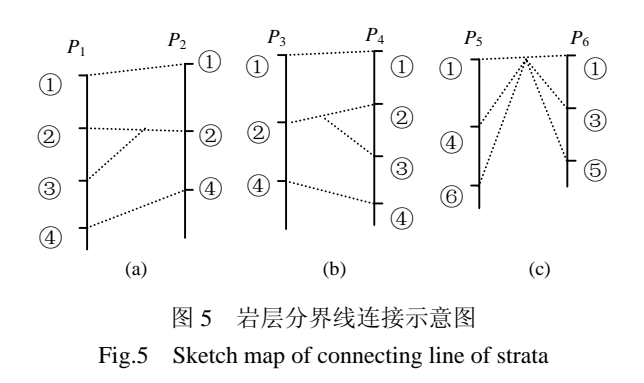

按照以上原则,可以完成 4 个侧面的剖面线, 图 6 给出了绘制剖面图成果示意图。 3.2.4 曲线光滑与多边形绘制

根据上述方法绘制的剖面线为锯齿状折线(见

图 6), 为了达到更好的视觉效果, 需要对剖面线进 行光滑,曲线平滑的方法比较多,如样条插值方法 等,在插值方法的选择中必须要严格保证光滑后的 曲线通过已知点。

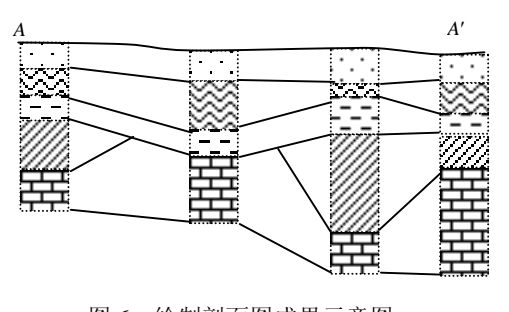

图 6 绘制剖面图成果示意图 Fig.6 Sketch map of drawing profile

由于岩层的缺失是普遍存在的,而对于频繁出 现的缺失地层,以及不同钻孔中岩层埋深的变化, 进行平滑后的曲线很有可能出现上下 2 个地层剖面 线相交的情况(见图 7),称之为局部超高。可以在 曲线平滑的过程中进行检测,也可以在平滑后对上 下 2 条曲线中对应点进行作差运算,去除局部超 高点。

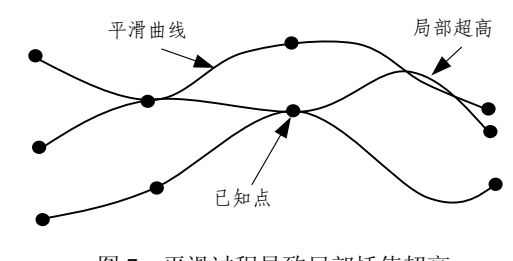

图 7 平滑过程导致局部插值超高 Fig.7 Over elevation caused by smoothing

经过曲线平滑后的曲线的节点数量将会增大, 由这些节点构成的多边形是最终构成三维地质模型 的基本单元,称之为微多边形。这些微多边形被逐 一写入到虚拟现实建模语言的脚本文件中,平滑后 获得的微多边形如图 8 所示。

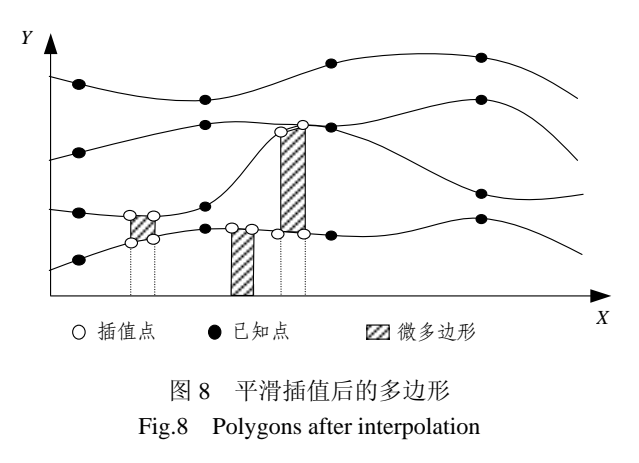

#### **3.3** 顶面建模与贴图

顶面是三维模型中用于表达地形起伏以及地表 特征的部分,尤其是当建模的范围比较大,用于建 模的钻孔的空口高程差别比较大的情况下,表达顶 面的起伏状态尤为重要;反之,当建模范围比较小, 或孔口高程差别不大的情况下,可以用平面代替。

在 VRML 建模语言中针对表现地形起伏有专 门的语法实现,即海拔建模。海拔建模是通过输入 规则栅格的高程矩阵,即行数、列数以及各个栅格 点的高程值来实现<sup>[4]</sup>。因此,要实现顶面的海拔建 模,只需要根据建模范围内所有已知钻孔的孔口高 程进行规则网格插值,然后将这些值写入 VRML 脚 本文件即可。

为了增加模型顶面的表现力,可以对顶面进行 贴图,系统缺省情况下使用用户绘制的矩形区域电 子地图进行贴图。目前比较方便和成熟的方法有两 种:一种是通过调用 Windows API 来完成;另一种 是调用 GIS 的保存图像功能来完成。无论采用何种 方法,最后将该四边形区域的地图保存为硬盘文 件, 在 VRML 脚本中通过贴图语法实现顶面贴图[18]。

## **3.4** 创建三维模型

由于 VRML 是脚本语言,三维模型是根据脚本 语言的描述和解释器的共同工作来实现的。从脚本 语言的撰写来讲非常简单,只需要按照规范的格式 将前面介绍的 4 个侧面的剖面图绘制在相应的空间 位置即可。

通常情况下,VRML 脚本是程序员通过脚本编 辑器逐条输入,然后通过解释器进行显示。本次研 究则采用程序员编写脚本输入模块,由模块向 GIS 请求钻孔空间位置,获取岩层分布信息,执行等分 点插值、剖面线连接、剖面线平滑等所有过程,之 后将获取的各个侧面的微多边形自动写入到脚本文 件中。

由此可见,在进行三维地质建模的过程中的最 后一个关键步骤就是如何将这些微多边形写入到 VRML 脚本中,下面以一个空间五边形(见图 9)为 例,程序只需要按照 VRML 脚本要求,在文档中输 入多边形定义语段、颜色设定以及 5 个角点的三维 坐标及其顺序就完成了该多边形的创建。

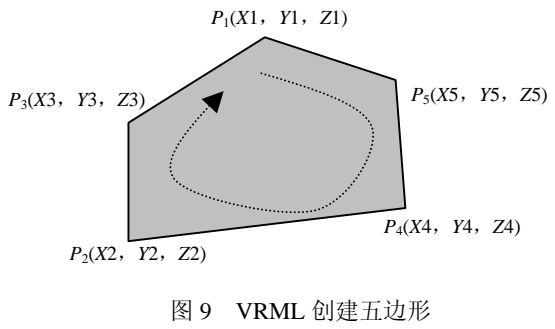

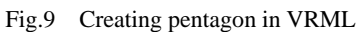

模型创建中还可能用到如光照、贴图、动画等 复杂语法,在相关教程中有详细介绍,这里不再赘 述。图 10 给出了利用上述方法创建的一大桥桥墩 处的三维地质模型。

在写 VRML 脚本时需要注意以下几个问题:

(1) GIS 获取的实际空间坐标值较大,一般达 到 8~9 位数, 这些数据如果直接写入 VRML 文件 中将导致脚本数据量增加,模型显示和移动效率都 将大大降低,因此应以建模范围的中心点作为坐标 原点,将所有的空间坐标进行平移。

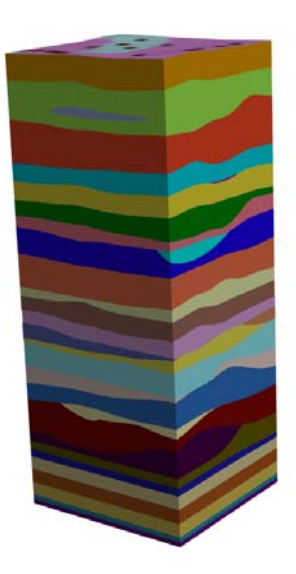

图 10 VRML 创建的一大桥桥墩三维地质模型 Fig.10 3D geological model of a bridge pier created by VRML

(2) 六面体的高度应当取所有被选中的钻孔的 最大钻探深度或大于最大深度的某一个值,以便保 证三维模型可以反应所有钻孔的信息。

(3) 为保证创建的六面体位于视图的中心,在 VRML 文件中应当设置视点位置为六面体的质心位 置向 *X* 轴平移一定距离。

# **4** 与传统建模方法的比较

目前三维地质建模方法非常多[15],国内外也已 经有不少成熟的商业软件可以实现三维地质建模, 与这些方法相比,本文介绍的方法具有以下优势:

(1) 实现实时三维地质建模,有效利用原始数 据,减少人工干预。本文所述方法是基于 GIS 管理 系统下完成的,而在系统中,钻孔数据是管理系统 的一部分,因此不会增加数据处理成本,建模时只 要给定三维模型的平面范围即可实时创建三维模 型,提高了建模效率。

(2) 与 GIS 建立实质性的关联。本文所叙述的 方法最为突出的特点是与 GIS 建立了实质性的关 联,也就是说与要了解的区域的空间位置建立对应 关系,大大提高了三维地质建模的实用性。

(3) 可以作为数据资料的校核手段。在建模完 成后,如果出现地层分布不合理现象,通过资料分 析判断是地质问题还是由于资料错误造成,决定是 否需要补勘。以上处理的结果只需要对钻孔资料库 进行修改后即可重新建模,重复以上工作直至找到 问题所在。

(4) 创建的模型是基于国际标准的脚本语言编 写,具有良好的移植性。目前多数三维建模软件提 交的成果为静态图片或动态视频,这些成果无法实 现与模型的交互操作,如果要实现用户交互操作则 必须在原系统环境下完成。本次研究的成果则只需 要通过共享的浏览器插件即可以实现与模型的交 互,如放大、缩小、飞行、旋转等。

## **5** 结论

基于GIS和VRML技术的三维地质建模方法有 效地利用 GIS 提供的空间数据以及钻孔的属性数 据,对于已经建好的基于 GIS 的工程勘察信息系统 是一个很好的补充。该方法巧妙地应用了 VRML 脚 本语言格式标准化的特性,实现了程序自动调用 GIS 数据、自动分析地质特征、自动撰写脚本语言, 使得整个建模过程很少需要人工干预,数据前处理 工作量大大减轻,实现了实时、快速的建模过程, 大大减低了系统开发成本。

与针对构造背景复杂的地质体的三维建模方法 不同,本文所述的建模方法适用于地质条件相对简 单的地质体的三维建模,其目的是通过三维建模直 观的、多角度描述由钻孔资料反映的研究区的地层 分布情况,从而为进一步的勘察工作提供指导。随 着勘察信息管理的信息化和数字化进程不断深入, 利用数据库中的钻孔信息实时、快速建模,使三维 建模不仅仅用来表达勘察成果,更可以对勘察资料 进行分析和校核,对勘察工作起指导和辅助决策的 作用。

## 参考文献**(References)**:

- [1] SIMON W H. 3D geoscience modeling[M]. Hong Kong: Springer, 1994.
- [2] SIMON W H. Practical geostatistic[M]. [S. L.]: Springer, 2000.
- [3] 张 煜,温国强,王笑海,等. 三维体绘制技术在工程地质可视 化中的应用[J]. 岩石力学与工程学报, 2002, 21(4): 563 -567.(ZHANG Yu , WEN Guoqiang , WANG Xiaohai , et al. Application of 3D volume visualization in geology of civil

engineering[J]. Chinese Journal of Rock Mechanics and Engineering, 2002, 21(4): 563 - 567.(in Chinese))

- [4] 胡瑞华,王秋明. 水利水电工程三维地质模型的研究和应用[J]. 人 民长江, 2002, 33(6): 57 - 58.(HU Ruihua, WANG Qiuming, Research and application of 3D geologic model of hydro-project[J]. Yangtze River, 2002, 33(6): 57 - 58.(in Chinese))
- [5] 颜辉武,祝国瑞,徐智勇,等. 基于 Kriging 水文地质层的三维建 模与体视化[J]. 武汉大学学报(信息科学版),2004,29(7):611– 614.(YAN Huiwu, ZHU Guorui, XU Zhiyong, et al. Volume rendering and 3D modeling of hydrogeologic layer based on Kriging algorithm[J]. Geomatics and Information Science of Wuhan University, 2004, 29(7): 611 - 614.(in Chinese))
- [6] 方海东,刘义怀,施 斌,等. 三维地质建模及其工程应用[J]. 水 文地质工程地质, 2002, 29(3): 52 - 55.(FANG Haidong, LIU Yihuai, SHI Bin, et al. 3D geoscience modeling and its engineering application[J]. Hydrogeology and Engineering Geology,2002,29(3): 52–55.(in Chinese))
- [7] 贺怀建,白世伟,赵新华,等. 三维地层模型中地层划分的探讨[J]. 岩土力学, 2002, 23(5): 637 - 639.(HE Huaijian, BAI Shiwei, ZHAO Xinhua, et al. Discussion on strata partition in three dimension strata model[J]. Rock and Soil Mechanics,2002,23(5):637–639.(in Chinese))
- [8] 钟登华,李明超,杨建敏. 复杂工程岩体结构三维可视化构造及 其应用[J]. 岩石力学与工程学报, 2005, 24(4): 575 - 580.(ZHONG Denghua, LI Mingchao, YANG Jianmin. 3D visual construction of complex engineering rock mass structure and its application[J]. Chinese Journal of Rock Mechanics and Engineering, 2005, 24(4): 575–580.(in Chinese))
- [9] ZHONG D H, LI M C, SONG L G, et al. Enhanced NURBS modeling and visualization for large 3D geoengineering applications: an example from the Jinping first-level hydropower engineering project, China[J]. Computers and Geosciences, 2006, 32(9): 1 270 -1 282.
- [10] DE KEMP E A. Visualization of complex geological structures using 3D Bézier construction tools[J]. Computers and Geosciences,1999,  $25(5): 581 - 597.$
- [11] 伍 强,徐 华. 三维地质建模与可视化方法研究[J]. 中国科学 D 辑: 地球科学, 2004, 34(1): 54 - 60.(WU Qiang, XU Hua. Study on 3D geology modeling and visualization method[J]. Science in

China(Series D), Earth Sciences,  $2004$ ,  $34(1)$ :  $54 - 60$ .(in Chinese))

- [12] 程朋根,龚健雅,史文中,等. 基于似三棱柱体的地质体三维建 模与应用研究[J]. 武汉大学学报(信息科学版), 2004, 29(7): 602 -607.(CHENG Penggen, GONG Jianya, SHI Wenzhong, et al. Geological object modeling based on quasi tri-prism volume and its application[J]. Geomatics and Information Science of Wuhan University, 2004, 29(7): 602 - 607.(in Chinese))
- [13] 王纯祥,白世伟,贺怀建. 三维地层可视化中地质建模研究[J]. 岩石力学与工程学报,2003,22(10):1 722–1 726.(WANG Chunxiang, BAI Shiwei, HE Huaijian. Study on geological modeling in 3D strata visualization[J]. Chinese Journal of Rock Mechanics and Engineering, 2003, 22(10): 1 722 - 1 726.(in Chinese))
- [14] 潘 懋,方 裕,屈红刚. 三维地质建模若干基本问题探讨[J]. 地 理与地理信息科学, 2007, 23(3): 1 - 5.(PAN Mao, FANG Yu, QU Honggang. Discussion on several foundational issues in three-dimensional geological modeling[J]. Geography and Geoinformation Science, 2007, 23(3):  $1 - 5$ .(in Chinese))
- [15] 柴贺军,黄地龙,黄润秋,等. 岩体结构三维可视化模型研究进 展[J]. 地球科学进展, 2001, 16(1): 55 - 59.(CAI Hejun, HUANG

Dilong, HUANG Runqiu, et al. New progress in the study of rock structure 3D visualization model[J]. Advance in Earth Sciences, 2001, 16(1):  $55 - 59$ .(in Chinese))

- [16] 朱良峰,潘 信,吴信才. 三维地质建模及可视化系统的设计与 开发[J]. 岩土力学, 2006, 27(5): 828 - 832.(ZHU Liangfeng, PAN Xin,WU Xincai. Design and development of 3D geological modeling and visualization system[J]. Rock and Soil Mechanics, 2006, 27(5): 828–832.(in Chinese))
- [17] 潘 炜,刘大安,钟辉亚,等. 三维地质建模以及在边坡工程中 的应用[J]. 岩石力学与工程学报, 2004, 23(4): 597 - 602.(PAN Wei, LIU Da'an, ZHONG Huiya, et al. 3D geological modeling and its application to slope engineering[J]. Chinese Journal of Rock Mechanics and Engineering, 2004, 23(4): 597 - 602.(in Chinese))
- [18] ANDREA L A, DAVID R N, JOHN L M. VRML资源手册[M]. 宗 志方,季 辉,谭江天译. 北京:电子工业出版社,1998:  $203$  - 210.(ANDREA L A, DAVID R N, JOHN L M. VRML resource booklet[M]. Translated by ZONG Zhifang, JI Hui, TAN Jiangtian. Beijing: Publishing House of Electronic Industry, 1998: 203–210.(in Chinese))